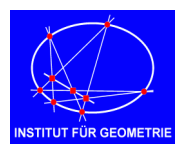

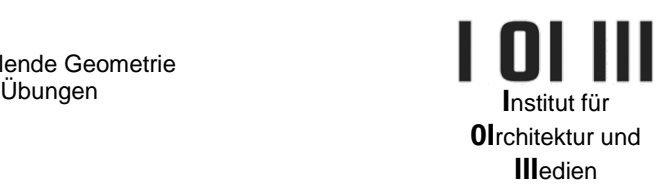

### **Tutorial**

# **Übungsblatt CAD: Platonische Polyeder - LAMPE**

### 1. LAYER

Fürs praktische Arbeiten bietet es sich an, mehrere Layer anzulegen (siehe Abb.).

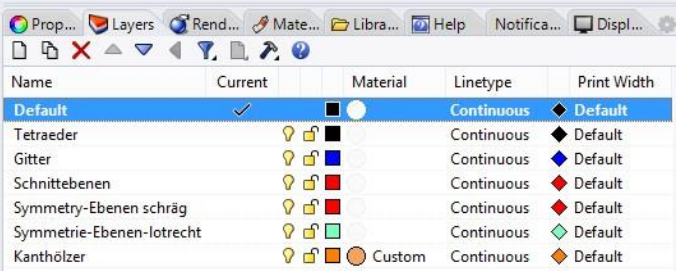

*Abbildung: Layer anlegen*

2. VOLUMENMODELL des Tetraeders

Aus einem Würfel (Box) mit 30cm Seitenlänge wird mit Hilfe von vier schrägen Ebenen ein regelmäßiges Tetraeder heraus geschnitten. Die untere Abbildung in der Mitte zeigt zwei dieser Ebenen.

Zur leichteren Orientierung können die Seitenkanten des Würfels mit Polylinien nachgezeichnet werden = Gittermodell.

#### Anmerkungen

*a.) Der ebene Schnitt des Würfels wird mit der Funktion "Boolean Split" durchgeführt.*

*b.) Die Schnittebene muss immer durch den ganzen Körper durchgehen, da ansonsten Rhino den Schnitt nicht durchführt.*

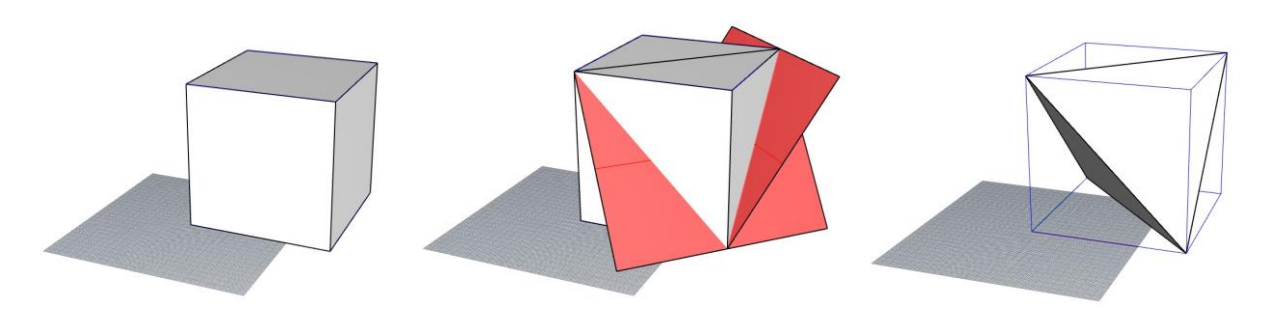

Abbildung; Würfel (links), Würfel mit zwei der vier Schnittebenen (Mitte) und das Tetraeder, das durch die vier ebenen Schnitte aus dem Würfel entsteht (rechts).

### 3. SYMMETRIEEBENEN

Jedes Tetraeder besitzt 6 Symmetrieebenen. Jede Symmetrieebene geht durch eine Kante des Tetraeders und durch den Mittelpunkt der gegenüberliegenden Kante. Eine Symmetrieebene kann das Tetraeder in zwei spiegelgleiche (kongruente) Teile zerschneiden. Die Symmetrieebenen verwenden wir später, um unsere Kanthölzer richtig auf Gehrung zu schneiden.

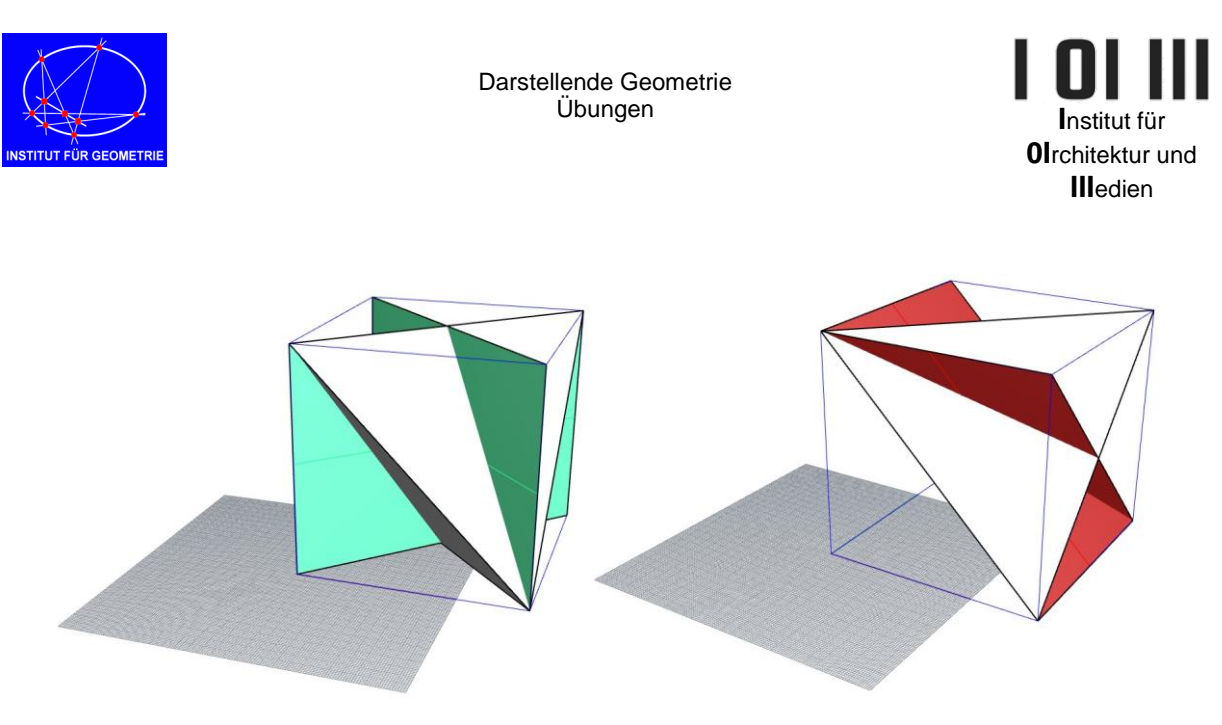

*Abbildung: Tetraeder mit zwei lotrechten (links) und zwei schrägen Symmetrieebenen (rechts).*

### 4. KANTHOLZLEISTE

Entlang der Tetraederkanten werden nun sechs Quader (Box) gesetzt, die beim Originalobjekt mit Holzleisten ausgeführt sind.

Wir werden zuerst einen Quader richtig auf Gehrung schneiden und die anderen fünf durch Kopieren von diesem einen erzeugen. Einer dieser Quader hat die Abmessung 45cm x 2cm x 5cm (LängeBreiteHöhe). Die Breite 2 und die Höhe 5 sind vorgegeben. Für die Länge kann ein beliebiges Maß verwendet werden, das länger ist, als die Seitenflächen-Diagonale des Würfels (exakte Diagonallänge = 42.4264….).

Der erste Quader wird mit Schieben und Drehen in die richtige Position gebracht. Wir beginnen hier in diesem Tutorial mit der Leiste, die auf der Deckfläche liegt.

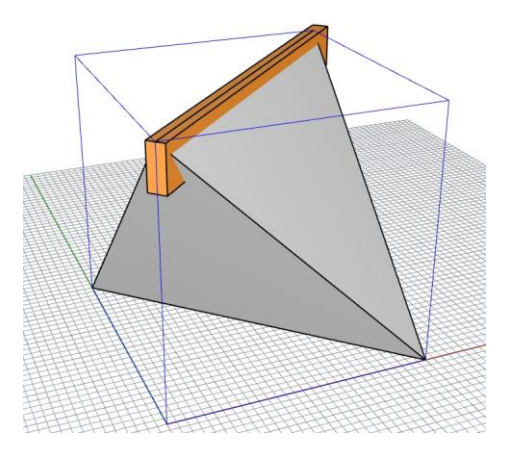

*Ein erster (Holzleisten-) Quader mit den Abmessungen 45x2x5 wird in die richtige Position gebracht (Schieben, Drehen). Er liegt symmetrisch zur Diagonale auf der Deckfläche.*

### 5. SCHNITTE

Damit die Holzleisten-Quader in den Ecken richtig zusammenpassen, müssen sie *"auf Gehrung geschnitten"* werden. Das bedeutet: Man schneidet die Quader so, dass sie bei Spiegelung an der Schnittebene ineinander übergehen.

Z.B.: Bei Fensterrahmen werden die vier Teile des Rahmens unter 45° auf Gehrung geschnitten, damit sie in den Ecken unter 90° zusammenpassen.

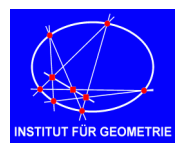

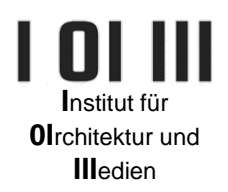

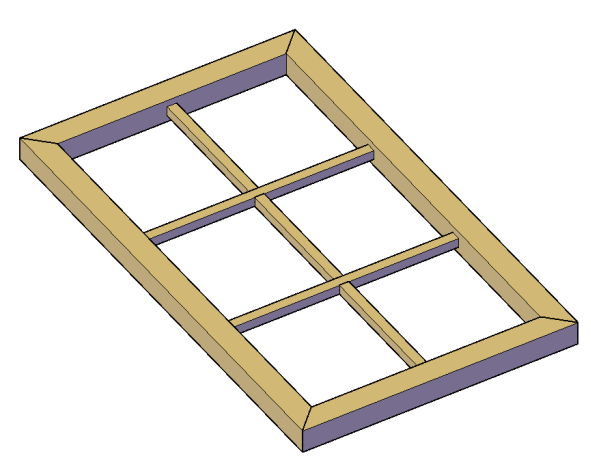

*Ein rechteckiger Fensterrahmen wird in den Ecken immer unter 45° auf Gehrung geschnitten.*

Wir verwenden für die Gehrungsschnitte die Symmetrieebenen des Tetraeders. Wir benötigen für einen Quader nicht alle 6, sondern nur 3 Ebenen. Die erste der beiden folgenden Abbildungen zeigt die Holzleiste mit vier Symmetrieebenen. Eine der beiden schrägen Ebenen kann/braucht nicht verwendet werden, da sie den Quader nicht vollständig schneidet. Wird nach jedem Symmetrie-Schnitt immer eine der beiden Hälften gelöscht, entsteht ein Teil, der aussieht wie in der rechten unteren Abbildung, ein sogenannter Proto-Teil

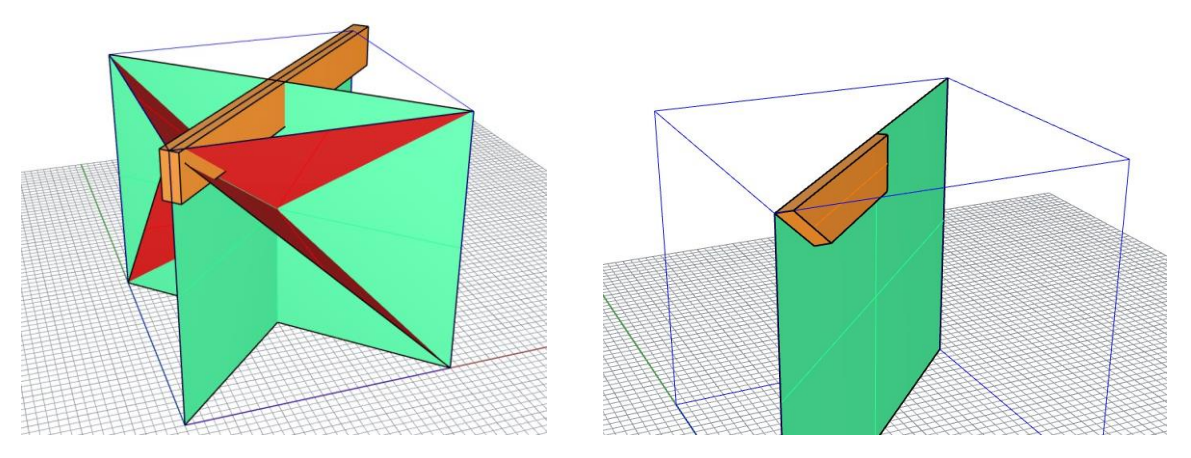

*Abbildung: Der Kantholz-Quader mit vier Symmetrieebenen ohne Tetraeder (links). Der Proto-Teil, der nach drei Schnitten entsteht, wobei immer eine Hälfte gelöscht wird (rechts).*

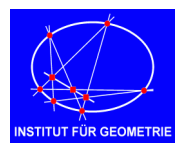

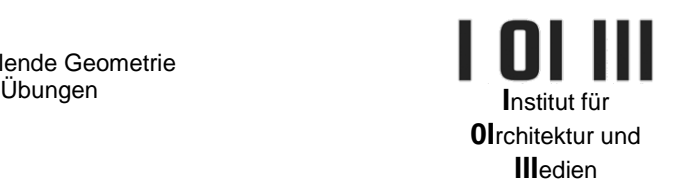

Wird der Proto-Teil wiederum an den zwei lotrechten Symmetrieebenen gespiegelt, entsteht eine fertige Holzleiste.

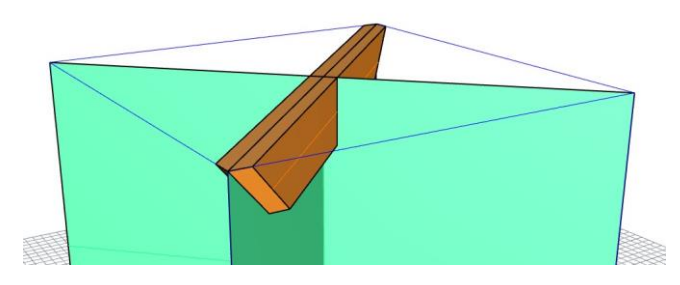

*Abbildung: Das ist nun die erste fertige Kantholzleiste. Sie entsteht durch Spiegelung des Proto-Teils an den beiden lotrechten Symmetrieebenen.*

### 6. 3D-SPIEGELN

Um die fünf weiteren Holzleisten zu bekommen, werden wir nicht nochmal alle Schnitte durchführen, sondern die Leiste, die wir schon haben, in die Positionen der fünf anderen spiegeln (Befehl mirror mit 3 Punkten). Gespiegelt wird genau an den Ebenen, mit denen wir geschnitten haben. Die linke Abbildung zeigt die oben liegende erste Holzleiste und zwei weitere, die durch Spiegelung an den beiden schrägen Symmetrieebenen entstanden sind.

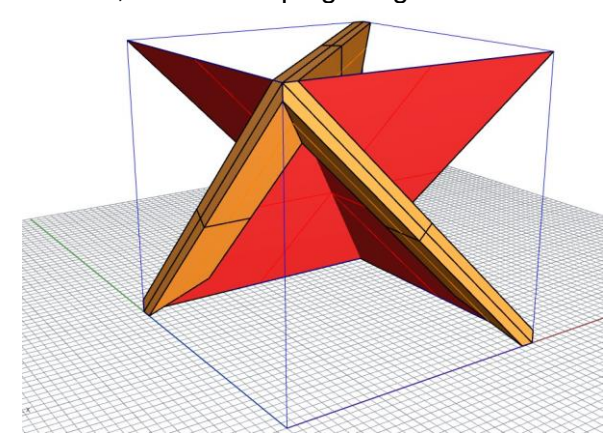

*Abbildung: Die oberste Kantholz-Leiste wurde an zwei der schrägen Symmetrieebenen gespiegelt. So entstehen zwei weitere schräge Leisten.*

Man kann anstatt der Symmetrieebene auch gleich die viereckigen Gehrungsschnittflächen verwenden. Die vier Eckpunkte so einer Schnittfläche liegen natürlich in denselben Symmetrieebenen. In der nächsten Abbildung sieht man eine dieser Schnittflächen mit vier Punkten. Für das Spiegeln benötigt man nur drei der vier Punkte!

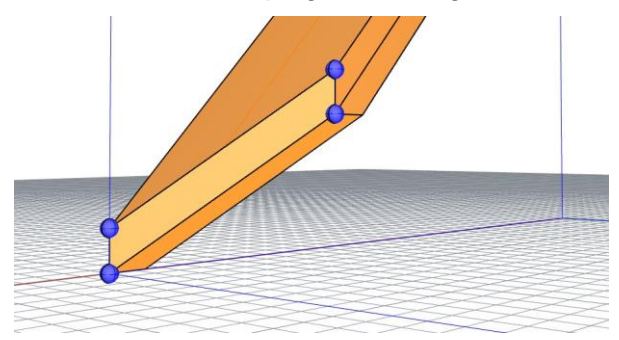

*Abbildung: An den Gehrungsschnittflächen (hier durch vier Punkte markiert) können die Holzleisten in die weiteren Positionen gespiegelt werden.*

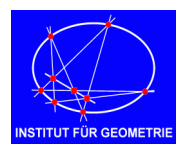

Darstellende Geometrie Übungen

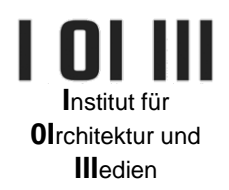

## Nach fünfmaligem Spiegeln erhalten wir nun das fertige Tetraeder!

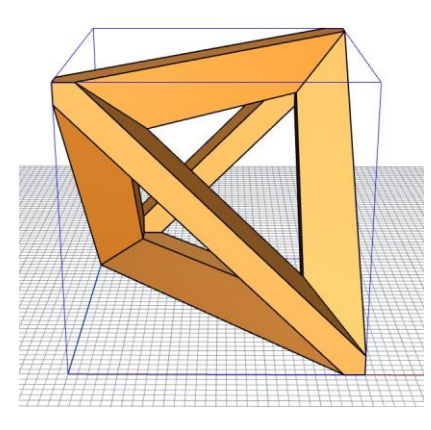

Die fertige Tetraeder, bestehend aus sechs auf Gehrung geschnittenen Holzleisten (Quader).

# 7. Einfaches Rendering

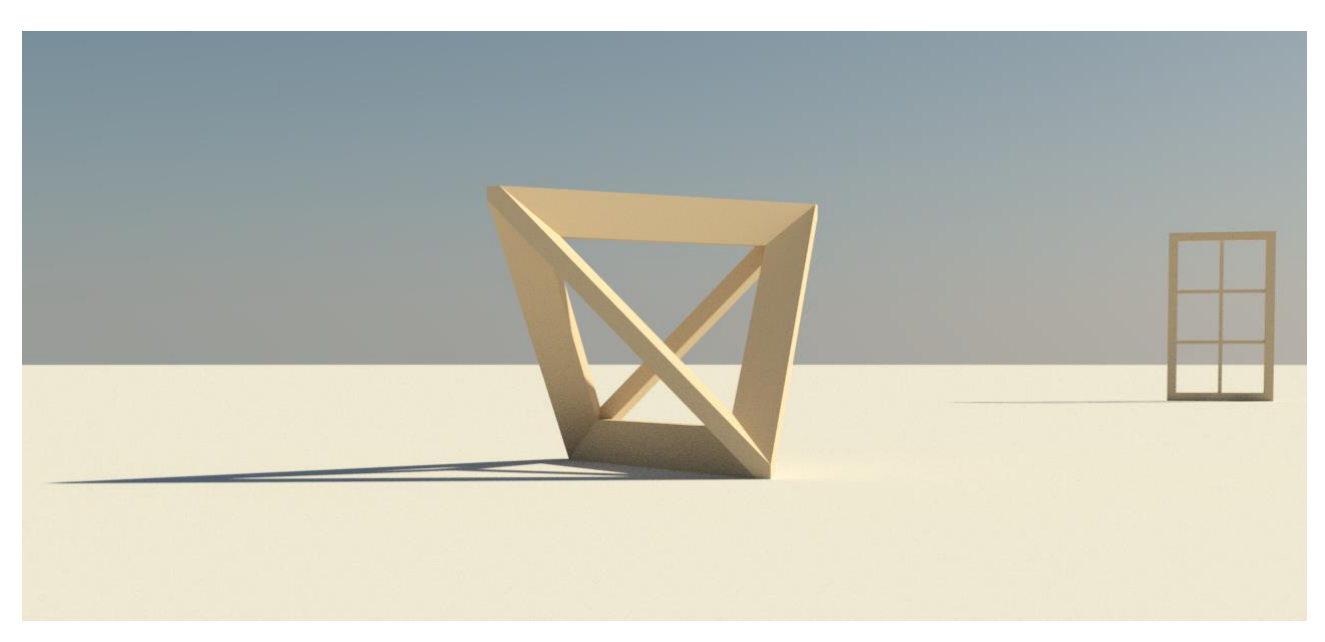